## **HOWTO articles - Software**

This section contains How-To articles for software that does not fit into the following categories:

- [Slackware Admin](https://docs.slackware.com/howtos:slackware_admin:start)
- [General Admin](https://docs.slackware.com/howtos:general_admin:start)
- [Cloud](https://docs.slackware.com/howtos:cloud:start)
- [Databases](https://docs.slackware.com/howtos:databases:start)
- [Emulators](https://docs.slackware.com/howtos:emulators:start)
- [Multimedia](https://docs.slackware.com/howtos:multimedia:start)
- [Network Services](https://docs.slackware.com/howtos:network_services:start)
- [Security](https://docs.slackware.com/howtos:security:start)
- [Window Managers](https://docs.slackware.com/howtos:window_managers:start)

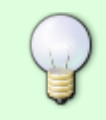

Inspired? Want to write a Software HOWTO page yourself? Type a new page name (no spaces - use underscores instead) and start creating! You are not allowed to add pages

## **Overview of Slackware Administration HOWTOS**

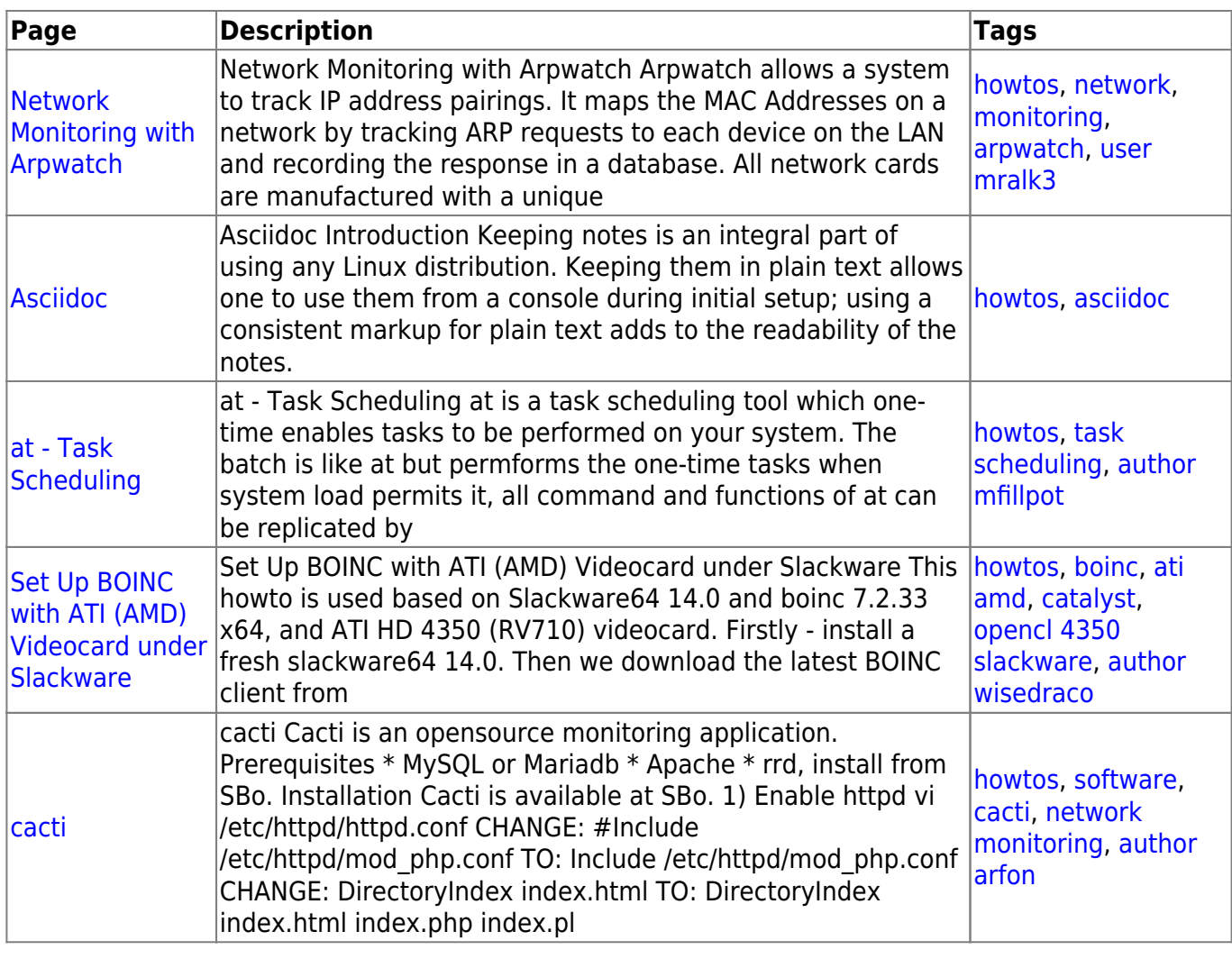

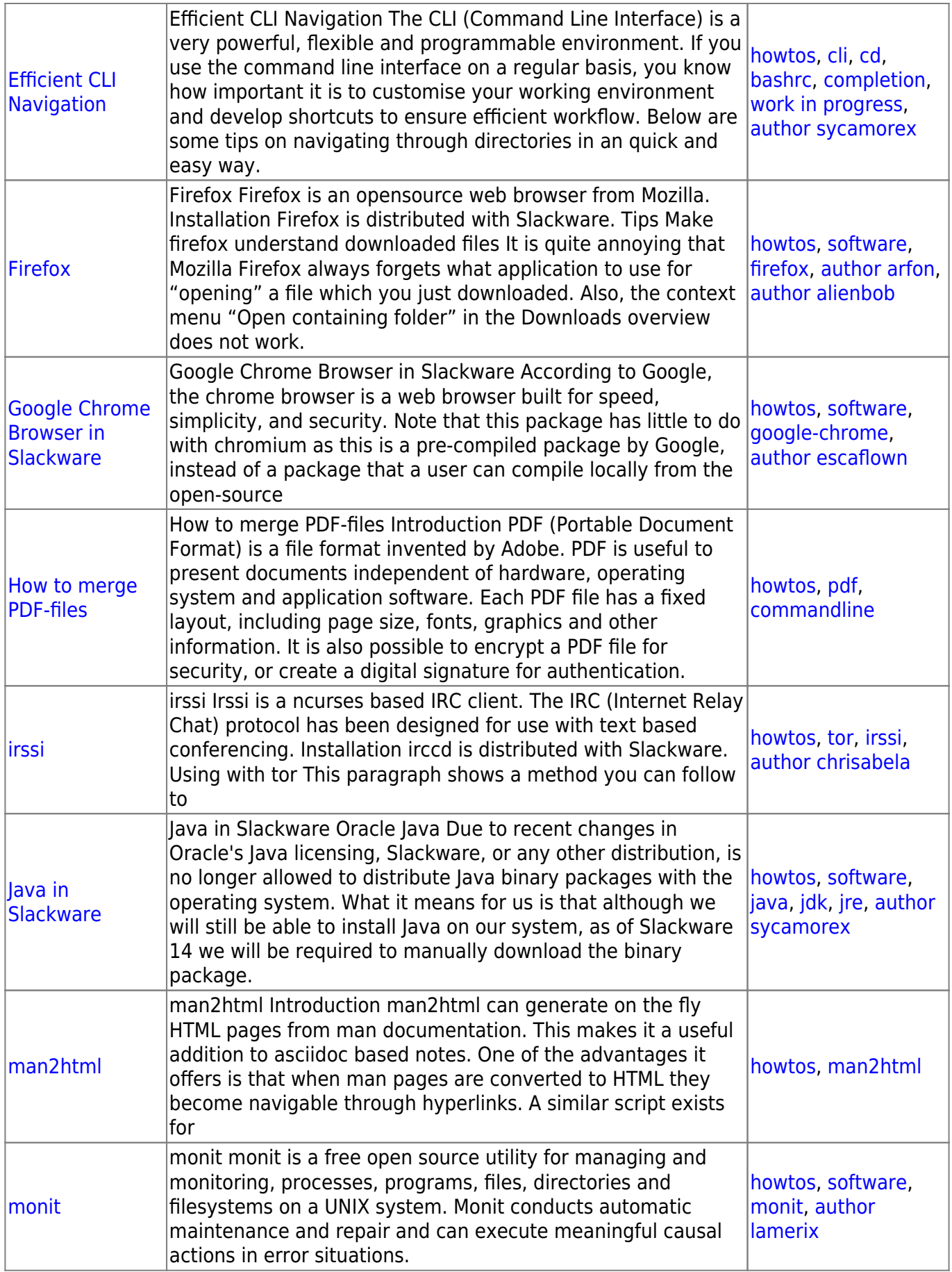

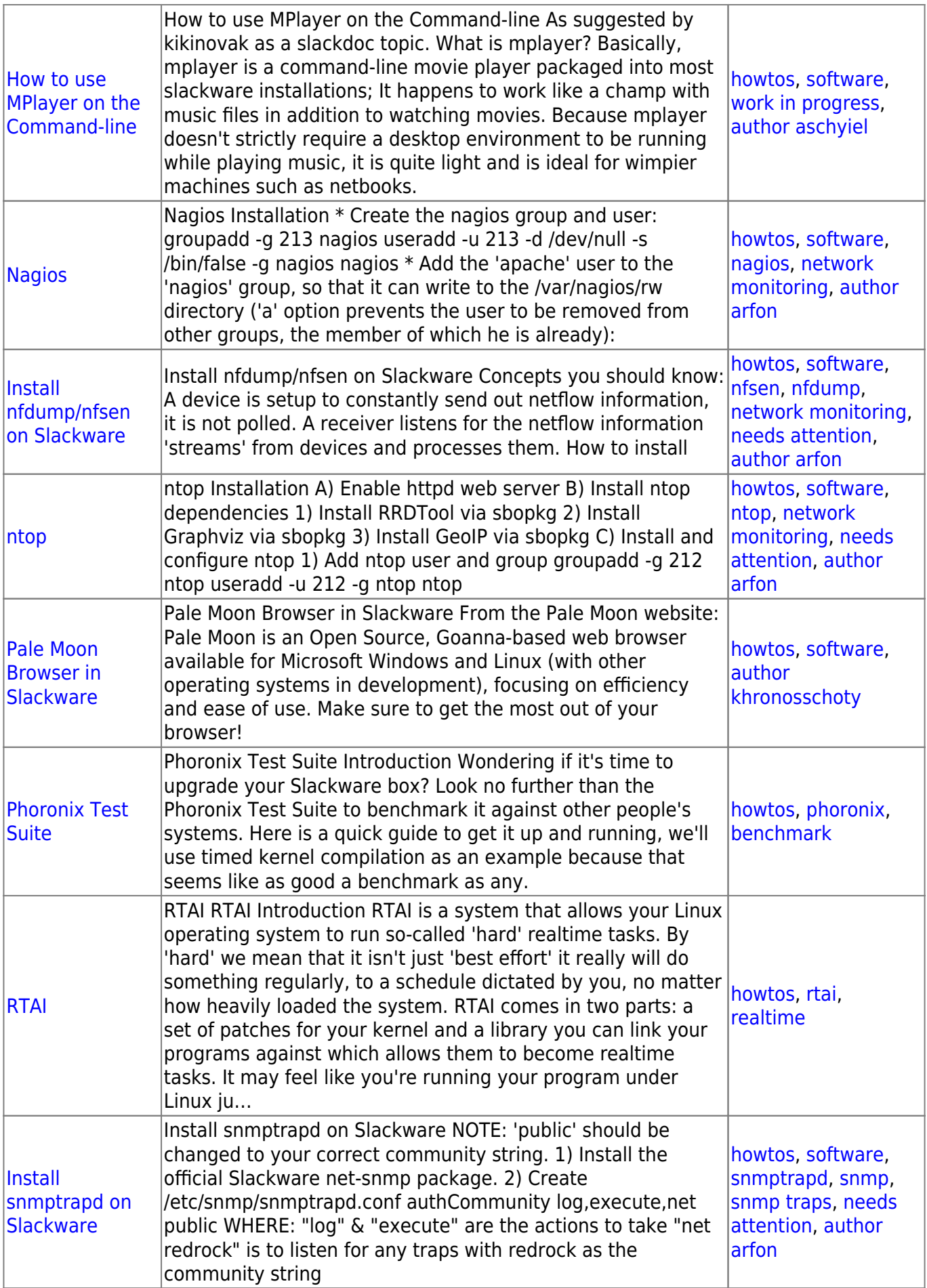

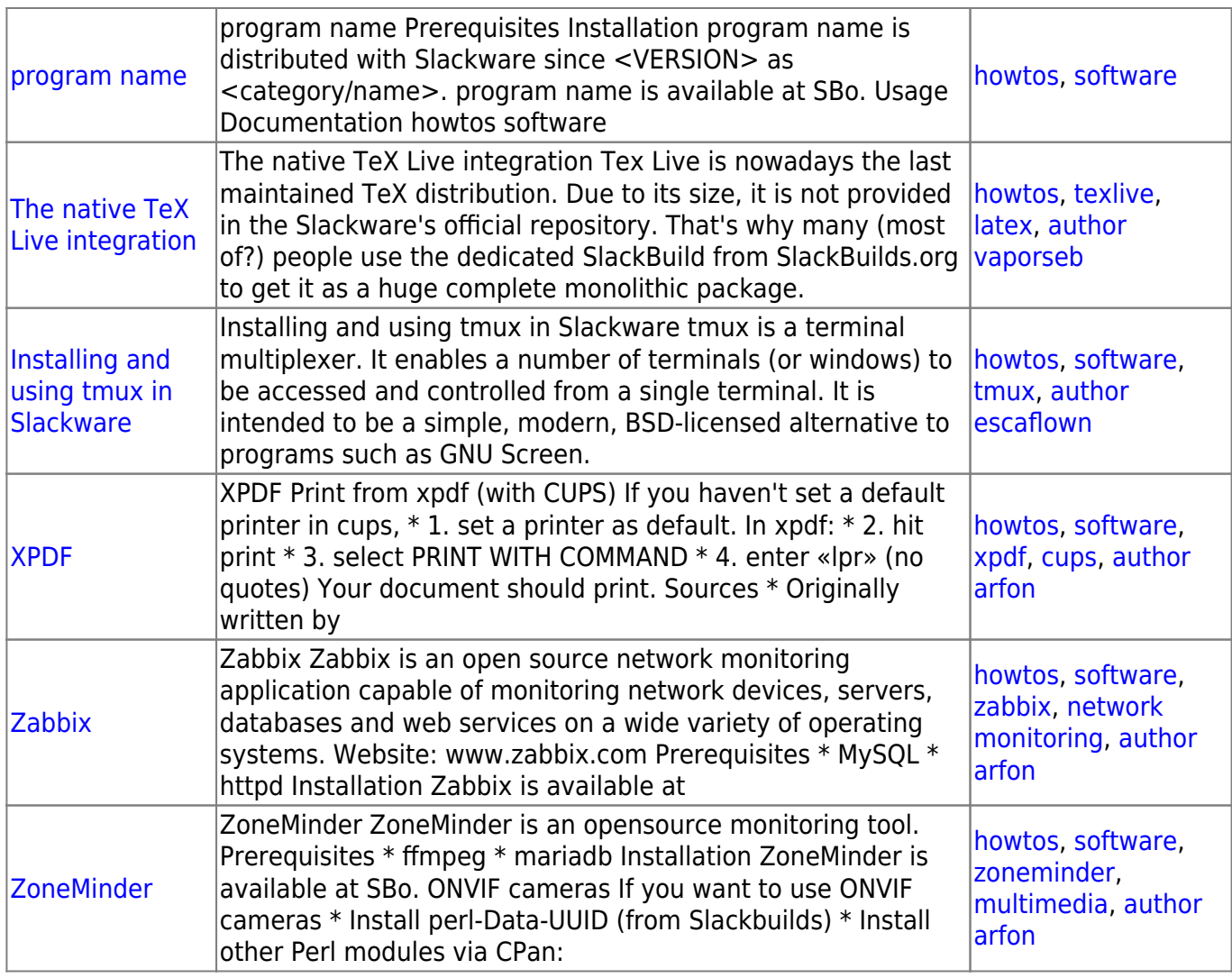

## [howtos](https://docs.slackware.com/tag:howtos), [topic page](https://docs.slackware.com/tag:topic_page?do=showtag&tag=topic_page)

From: <https://docs.slackware.com/>- **SlackDocs**

Permanent link: **<https://docs.slackware.com/howtos:software:start>**

Last update: **2018/03/05 21:27 (UTC)**

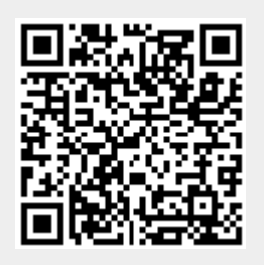